Mastercam

- 13 ISBN 9787111344360
- 10 ISBN 7111344367

出版时间:2011-7

页数:297

版权说明:本站所提供下载的PDF图书仅提供预览和简介以及在线试读,请支持正版图书。

#### www.tushu111.com

Mastercam

 $M$ astercam 9.0<br> $4$  10

Mastercam Mastercam Mastercam 9.0

 $4$  and  $10$ 

 $\mu$   $\mu$ 

CAD/CAM

Mastercam CAD/CAM

1 mastercam 9.0 1.1 mastercam  $9.0$ 1.1.1 mastercam  $9.0$ 1.1.2 mastercam  $9.0$  $1.1.3$  mastercam  $9.0$  $1.2$  mastercam  $9.0$  $1.21$  $1.22$ 1.3 mastercam 9.0  $1.31$ 1.32 1.33  $1.4$  and  $1$  $1.4.1 \t1$  $1.42 \t 2$  $1.5 \t2$  $1.5.1 \t 1$  $1.5.2 \t 2$  $1.53$  3<br> $1.54$  4  $\frac{1.54}{2}$  $2<sub>°</sub>$  $2.1$  $2.1.1$  $21.2$  $21.3$  $2.1.4$  $21.5$ 21.6  $21.7$  $21.8$ 22  $221$ 222 23 231 232 233 234  $24 \t 1$  $241$  1  $242$  2  $243 \t3$  $25$   $2$  $25.1$  1  $252 \t 2$  $253 \t 3$ 

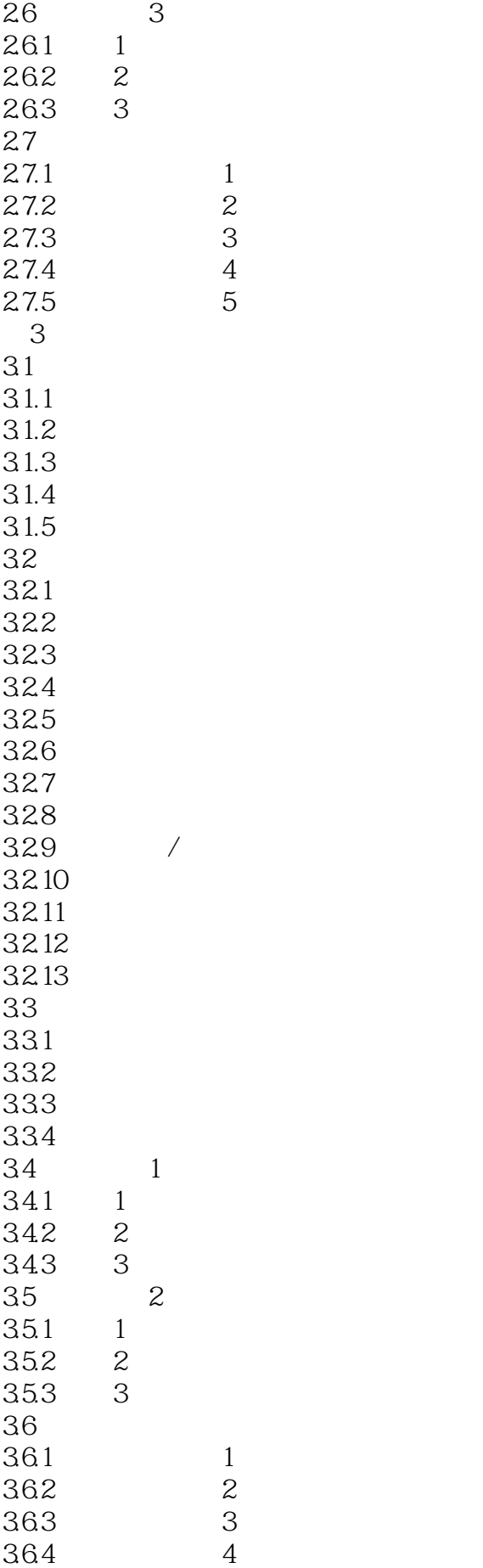

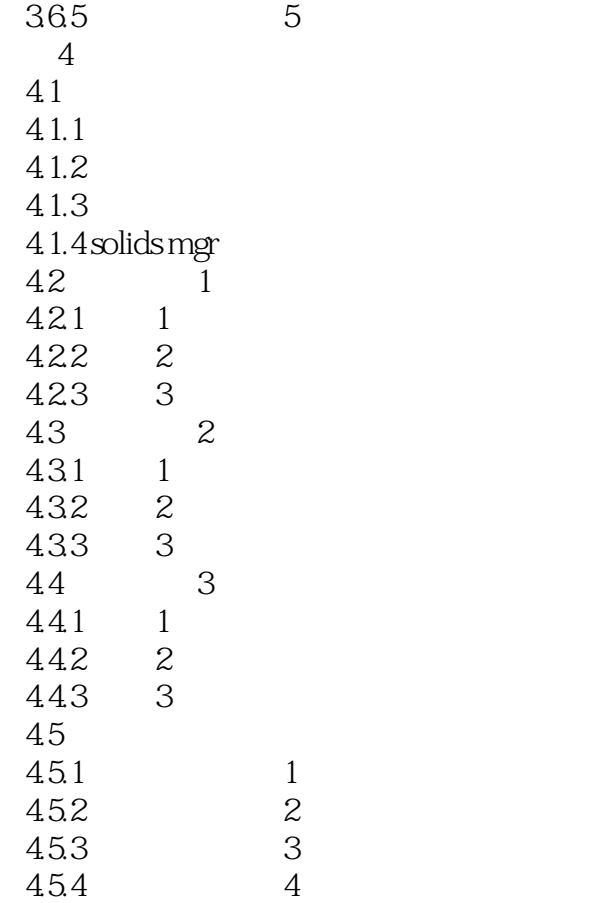

 $1$ 

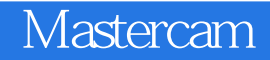

本站所提供下载的PDF图书仅提供预览和简介,请支持正版图书。

:www.tushu111.com